## THE GRADUATE SCHOOL Auburn University

Plan of Study Worksheet

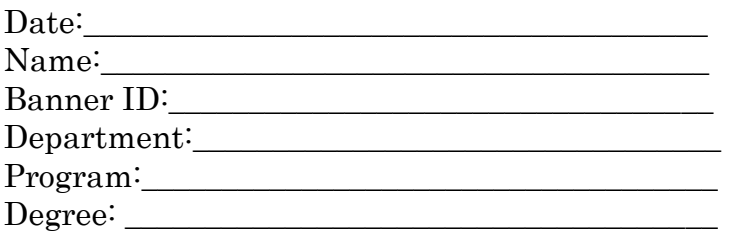

## Courses at Auburn University

\* 10 Year time limit for PhD Coursework / 6 Year time limit for Master's Coursework

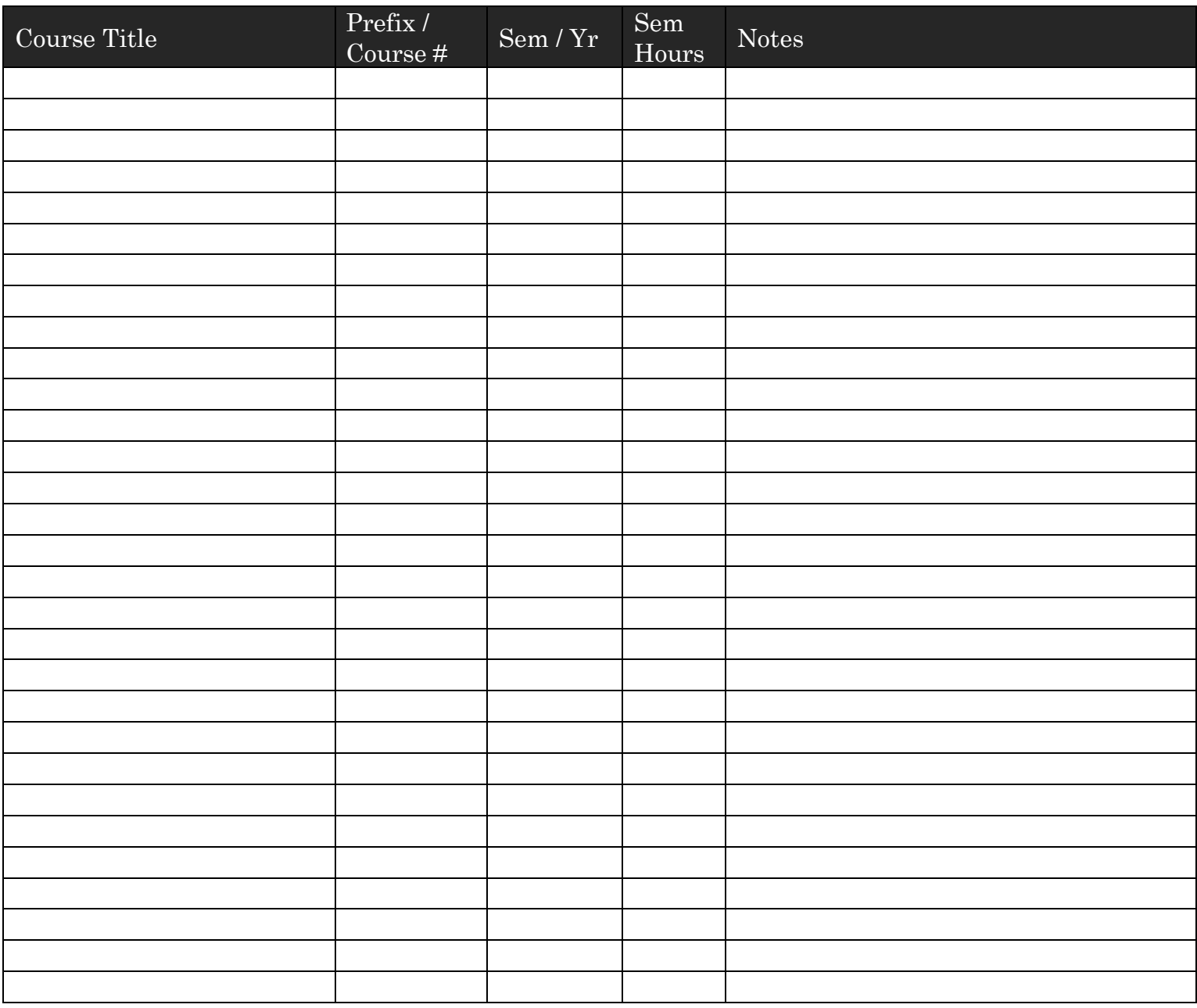

## Transfer Courses

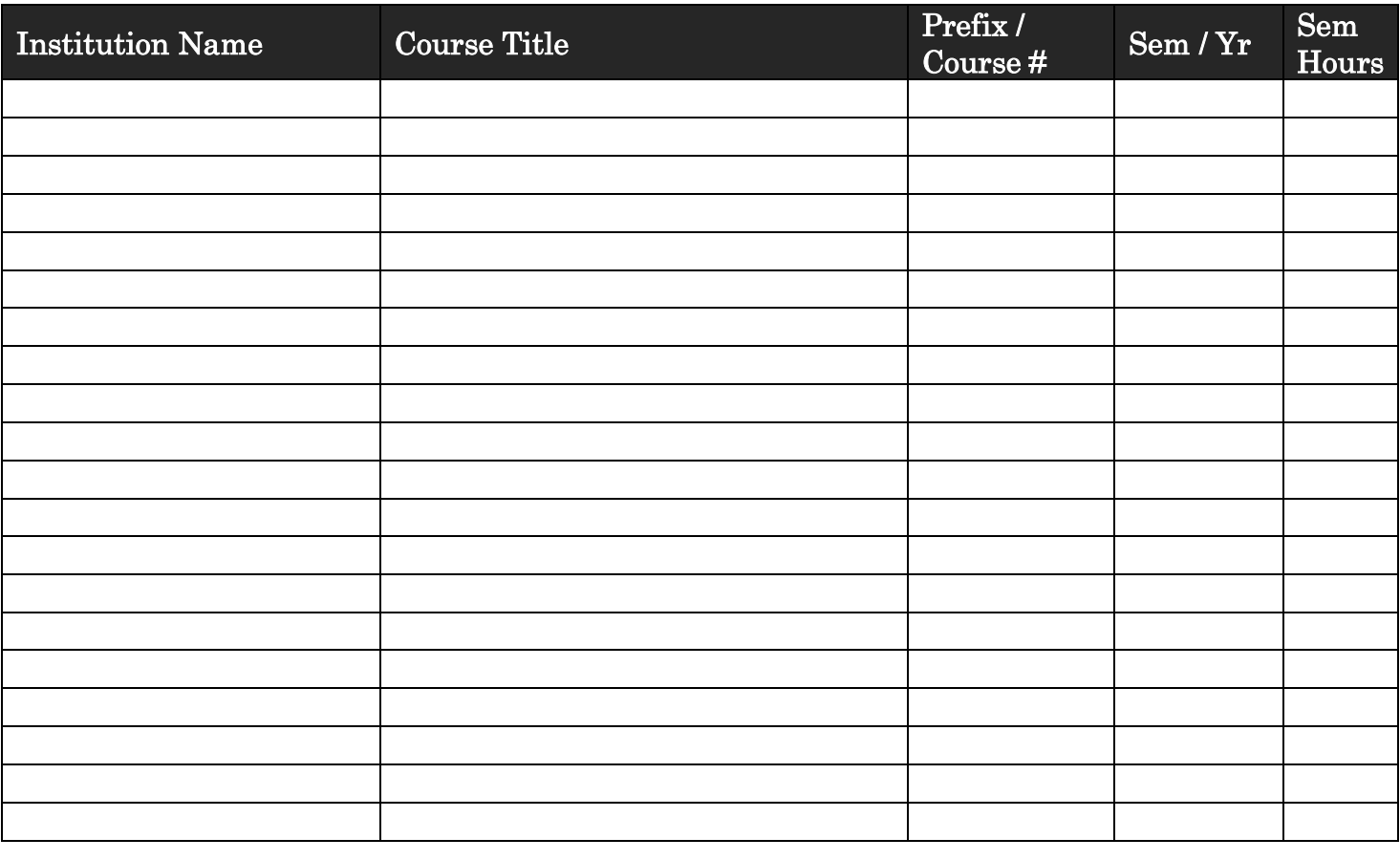

Total Semester Credit Hours

## Total Credit Hours:

Exceptions:

0

0